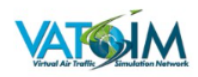

## **VATSIM MAP v1.0.0 Microsoft Flight Simulator**

## Sim Update 11 compatible

A map to see VATSIM traffic from within the simulator. Ideal and essential to not lose the immersion when flying in VR or to fly on a monitor with everything integrated into the cockpit.

Now you can sintonize your radio from the map clicking over the ATC frequency. Distance to ATC and distance to other pilots.

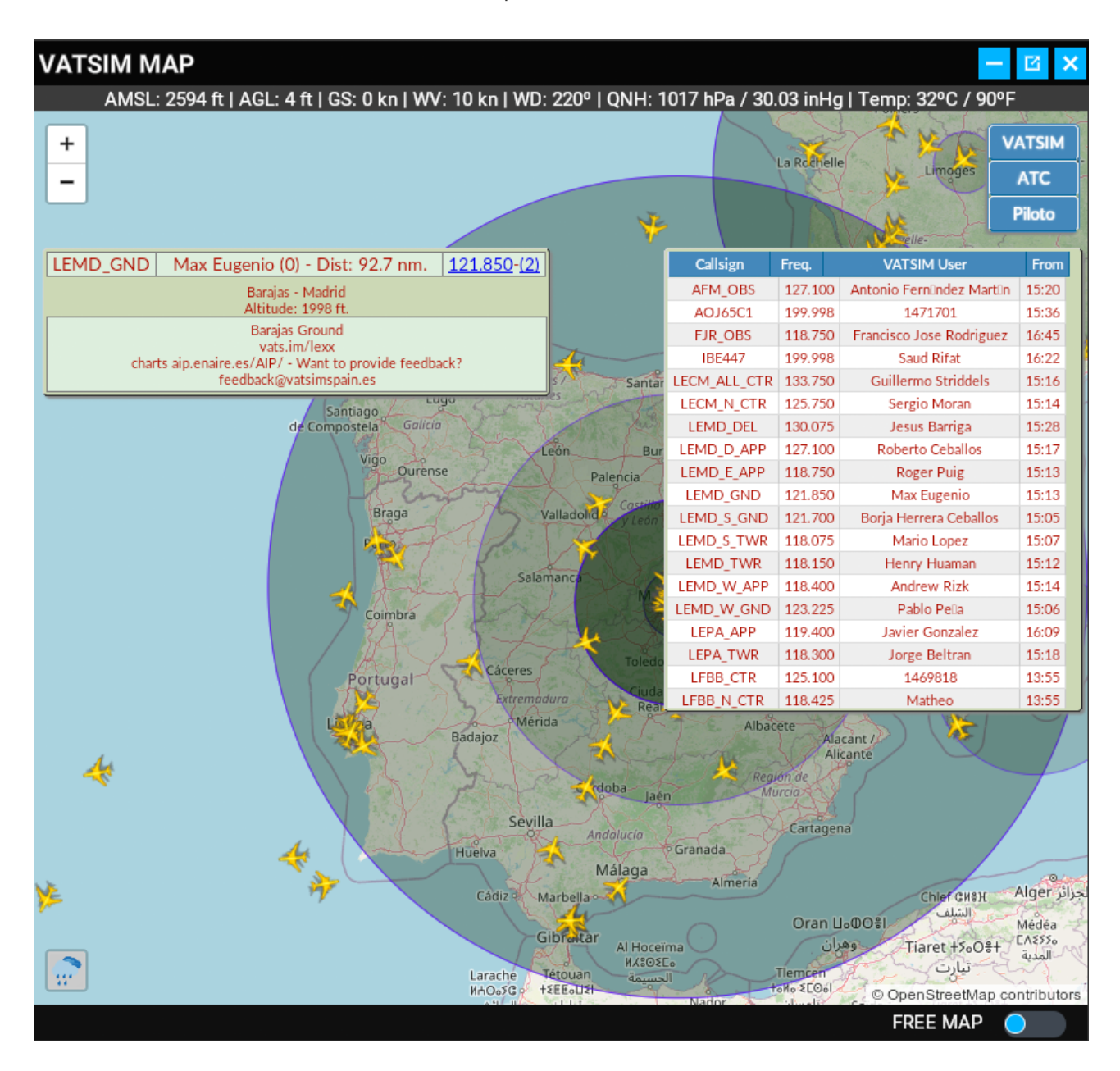

## **HOW TO INSTALL**

You just have to unzip the .zip in the Flight Simulator Community folder, just like all plugins. Check the main help pdf file.

Also you have to unzip the webserver folder where you prefer (Desktop folder it's a good place).

**VERY IMPORTANT:** Remember execute the webserver.exe of this folder (webserver) before to use the VATSIM Map Panel Addon.

[www.flightsimulator.me](https://www.flightsimulator.me/)